## Document for accessing and using the GrainCo Internet Site

To access the site, you first need to log into the Tynegrain website site - <u>www.tynegrain.co.uk</u>. On the main you will see the following.

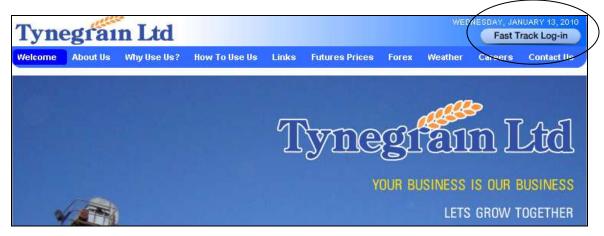

To access you account details, click on the 'Fast Track Log-in' button, situated on the top left hand side of the screen.

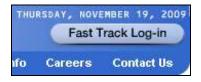

Pwd:

Login

This will take you to the Fast Track Log-in screen on the GrainCo site.

| Tynegrain                                                                                                    | Help ( Contact Us        |
|----------------------------------------------------------------------------------------------------|--------------------------|
| Metcome to Inteletrade                                                                                                    | Fast Track Log-in        |
| The 24/7 Agri-Business Web Trading Solution                                                                                                    | Veer:                    |
| GraniCu is the largest grain trading and marketing busitees in the North of England and Scotland. We offer a wide range of me<br>opportunities, from untrased adependent marketing advice to post marketing and financial support. We supply all the major consumer<br>England and Scotland with many long term supply squeements to place.                                                                                                    |                          |
| In addition, we also provide strategically placed grain drying, storage and export facilities. Scain-Co is dedicated to providing its farmer<br>term cutlet for their Grain, Rapposed and Fulses adding value where possible and minimizing cost within the supply chain. These or<br>facilities are achieved within a structure which is risk adverse and suptainable, this is achieved manly through working desety with<br>least practice and service backeds pay our legit farmer client base. | narketing advantages and |
| Why not first out more about how we want and how we could help VOUR familing operation.                                                                                                    |                          |
| At the top right of the screen there is the login box.                                                                                                    |                          |
| User:                                                                                                    |                          |

Enter you User name and password here and then click 'Login'.

This will then take you to your home page.

If you do not yet have a user name or password, please contact Mark Bell on 0191 428 7702.

If you decide to change your password, it will need to be a minimum of 5 or a maximum 12 letters.

Your homepage will display your account details as follows:

| 00000000                                                                                                    | a statistica                   |                                       |                                                   | Helg:   Contact                          |
|----------------------------------------------------------------------------------------------------|--------------------------------|---------------------------------------|---------------------------------------------------|------------------------------------------|
| neg                                                                                                    | rain                           |                                       |                                                   | Yna ein higped is en Mark Bell 💥 Lopport |
| nmary http:                                                                                                    | age Contracts Dian             | mod Moved Lampies Lod                 | alle 🔒 ocii776. 🦓 Als 🛗 July cili - Juli 10       | ) 😽 Key                                  |
| Account: G                                                                                                    | kreinCo Ltd                    |                                       |                                                   |                                          |
| Company A                                                                                                    | u 🖌                            |                                       |                                                   |                                          |
| trop Years                                                                                                    | uly 05 - Jun 10 🐱              |                                       |                                                   |                                          |
| yna Doza<br>suth Shekka<br>YNE & WEAR<br>ESA 891<br>EL 0161 4538<br>AX : 0161 4538<br>AX : 0161 4538<br>agti Administrat | 202                            |                                       |                                                   |                                          |
| any of the above                                                                                                    | ve contact tietalis alle incor | rrect, presse call us on \$191 425 77 | 190 of you can errol us at support agrain co.co.u | ak,                                      |
| you would like                                                                                                    | to change your account pa      | ennword, pienen click HERE            |                                                   |                                          |
| Group                                                                                                    | Committee                      | d Qty Moved into Stor                 | 998                                               |                                          |
| Diatley                                                                                                    |                                |                                       | 000                                               |                                          |
| Hating Barrey                                                                                                    | 8,925                          | 5.030 638                             | 1538                                              |                                          |

The navigation tabs will allow you to access various areas of the internet side, giving you visible information regarding deliveries / collections into Tynegrain (or relevant store) and direct to the end consumer.

| Summary Storage Contracts Planned Moved | Samples Ledger | ) 001776 🦓 All 🖁 | 31 July 09 - Jun 10 | Key |
|-----------------------------------------|----------------|------------------|---------------------|-----|
|-----------------------------------------|----------------|------------------|---------------------|-----|

The area / tab you are presently in will remain highlighted blue.

| Summary                  | Storage | Contracts    | Planned    | Moved    | Samples    | Ledger    |
|--------------------------|---------|--------------|------------|----------|------------|-----------|
| To view the will appear. | •       | e associated | l symbols, | click on | <b>Key</b> | , and the |

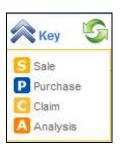

This will stay visible for 3 - 5 seconds

Throughout the site, depending what filters are selected on the main page, Inteletrade will show your selection within the top tool bar. To change these filters, you will need to go back to the selection boxes on the summary page.

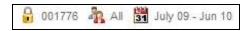

To change your search criteria, click on the relevant drop down box and select as required.

| Company:        | All 🗸                                 | Crop Year:                   | July 09 - Jun 10 🗸                                                           |
|-----------------|---------------------------------------|------------------------------|------------------------------------------------------------------------------|
| Crop Yea        | All<br>GrainCo<br>Tynegrain<br>Meldon | SrainCo Lid * (<br>Tyne Dock | July 05 - Jun 06<br>July 06 - Jun 07<br>July 07 - Jun 08<br>July 08 - Jun 09 |
| GrainCo Uld ··· | Fertiliser<br>Farmway                 | YNE & WEA                    | July 09 - Jun 10<br>July 10 - Jun 11                                         |

When viewing information stored within the Storage, Contracts, Planned, Moved, Samples or Ledger tabs, the user will have the ability to print off or export data into another format as required by selecting the relevant icon.

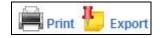

Within the summary page, your account details will be shown as follows:

| Company: All                                                                                                    |                                                              |
|----------------------------------------------------------------------------------------------------|--------------------------------------------------------------|
| Crop Year: July 09 - Jun 10 💌                                                                                                 |                                                              |
| GrainCo Ltd ( 001776 )<br>Tyne Dock<br>South Shields<br>TYNE & WEAR<br>NE34 9PL<br>TEL : 0191 4828 7700<br>FAX : 0191 4285202 |                                                              |
| Rep: Administrator                                                                                                    | Should these be incorrect, please contact either your rep or |

email us at support@grainco.co.uk

At the bottom of the summary page, there will be a box which shows your committed and movement quantities. The committed tonnage is basis the returns sent to us on your commitment forms and the moved quantity will be the balance in store as the tonnage is moved in less any tonnages transferred onto Pool contracts.

| Group          | Committed Qty | Moved into Storage |
|----------------|---------------|--------------------|
| Barley         | 54.566        | 0.000              |
| Malting Barley | 8,925.000     | 638.539            |
|                |               |                    |

## **Navigation Tabs**

Storage 1.

Will list all your storage contracts relating to the committed tonnages (Members only)

| Reference Group |                 | Group Commodity |                       | roup Commodity Contract Date R |            | Reg. From  | Reg. To    | Committed Qty | Moved Gty |
|-----------------|-----------------|-----------------|-----------------------|--------------------------------|------------|------------|------------|---------------|-----------|
|                 | AL.             | *               | AL.                   | ~                              |            |            |            |               |           |
| \$0/01585       | Barley          |                 | Non Assured Subst     | landard Barwy                  | 05/10/2029 | 01/10/2009 | 31/10/2009 | 27.283        | 27.283    |
| PC/01607        | Barkey          |                 | Non Assured Subst     | landard Barley                 | 05/10/2009 | 01/10/2009 | 31/10/2008 | 27.263        | 27.283    |
| PC/01337        | Matting Barley  |                 | Pearl Mating Sarwy    |                                | 28/07/2029 | 01/07/2009 | 31/07/2008 | 258.000       | 0.000     |
| PC/01336        | Halting Barley  |                 | Peerl Mating Barley   |                                | 28/07/2059 | 01407(2009 | 31/07/2009 | 258,038       | 0.000     |
| PC/01331        | Making Barley   |                 | Topic Nativo Barley   | r'                             | 22/07/2009 | 01/07/2009 | 31/07/2008 | 200.000       | 0.000     |
| PC/91358        | Mailing Barley  |                 | Tipple Maltrip Barley | ¥1                             | 23/07/2009 | 01/07/2009 | 31/07/2009 | 125.000       | 0.000     |
| PC/01329        | Halting Barley  |                 | Topie Mating Balle;   | r -                            | 23/67/2005 | 01/07/2009 | 31/07/2009 | 125.000       | 0.000     |
| PC/01328        | Mailing Barley  |                 | Tipple Halling Barley | r.                             | 23/07/2008 | 01/07/2009 | 31/07/2008 | 150,000       | 0.000     |
| PC/01327        | Maiting Barley  |                 | Tipple Hating Barle   | £.                             | 23/07/2909 | 01/07/2009 | 31/07/2009 | 155.000       | 0.050     |
| PC/01326        | Making Evening  |                 | Topie Ustry Date:     | é.                             | 25/07/2019 | 01/07/0005 | 31/07/2008 | 150.000       | 0.000     |
| PC/01325        | Halting Barley  |                 | Tipple Haiting Barley | é –                            | 22/07/2019 | 01/07/2009 | 31/97/2009 | 1,015,000     | 0.000     |
| POIDTOTS        | trading Early   |                 | Pearl Mating Barley   |                                | 23/07/2029 | 01/07/2009 | 31/07/2009 | 2.800.000     | 0.000     |
| PC/01312        | Mating Sarley   |                 | Cassata Malting Bar   | ney                            | 23/07/2005 | 81/07/2006 | 31/07/2009 | 2,600,000     | 526,484   |
| PC/01311        | Haiting Barley  |                 | Coonsis Valing Bar    | Ry                             | 22/07/2020 | 01/07/2009 | 31/97/2999 | 279.009       | 0.000     |
| PD/01312        | titating Sartry |                 | Connata Mattrig Bar   | div                            | 25/07/2029 | 01/07/2089 | 31/07/2009 | 246.000       | 112,055   |

Contracts

2.

This will list ALL contracts, whether they be storage contracts or grain purchase

| Reference   | Group    | Commodity                | Date      | Price Reg.From   | Reg.To    | Pool | Commit    | Moved     |
|-------------|----------|--------------------------|-----------|------------------|-----------|------|-----------|-----------|
|             | 14. ~    | R                        |           |                  |           | N    |           |           |
| 5-50/67295  | OReents  | Assured Commercial Rispe | 1:2/02/10 | 4238.00 01/11/10 | 30/11/10  |      | 300.000   | 0.000     |
| S-PC/11440  | Wheel    | Assured Feed Wheat       | 15/01/10  | £117.72 01/08/10 | 31/68/10  |      | 493.000   | 8.000     |
| S-PC/11642  | Wheat    | Assured Feed Wheat       | 19/02/10  | £107.58 01/56/10 | 31/08/15  |      | 406,020   | 2.000     |
| 5-PC/11434  | Vichese. | Assured Faed Wheat       | 15/01/10  | £317,72 81/08/1E | 31/08/18  |      | 1,822.900 | 8,000     |
| 5-PC/12138  | Wheat    | Assured Feed Wheat       | 27/05/10  | £111.72.01/56/10 | 30/06/10  |      | 522.000   | 0.000     |
| 5-60/07588  | Vineat   | Assured Faed Wheat       | 06/05/10  | RT14.28 0106/10  | 30/040/10 |      | \$22.000  | 0.000     |
| \$-50/07504 | Vitweet  | Assured Feed Wheat       | 07/05/10  | 6110.72.01/06/10 | 30/06/10  |      | 812,000   | 0.000     |
| S-PC/1145T  | Osts.    | stilling Clata           | 25/01/10  | £89.72 01/06/10  | 30/06/18  |      | 495 000   | 0.000     |
| 5-PC/11002  | Cate:    | Hilling Cets             | 27/10/89  | £117,72.01/08/10 | 30/06/10  |      | 174,000   | 0.000     |
| S-PC/10940  | Oata     | Milling Clatte           | 0910165   | £124.57 £106/10  | 30/06/10  |      | 680.000   | 0.000     |
| S-PC/10646  | Oats     | Hilling Oats             | 30/09/09  | 6113.88 01/06/10 | 30/06/18  |      | 202.000   | 0.000     |
| 5-PC/08007  | Oats     | Milling Oats             | 12/05/09  | 6129.43 01/06/10 | 30/06/10  |      | 7,652.000 | 4,270.070 |
| 5-PC/10783  | Cata     | Milling Clats            | 07/10/09  | 8122.22.01/08/10 | 30/06/10  |      | 600.000   | 8.000     |
| 5-PC/12225  | Bartey   | Assured Feed Barley      | 02/96/10  | EBE 72 01/06/10  | 30/06/10  |      | 55,000    | 0.000     |
| 5-50/06493  | Vitheat  | Assured Feed Wheat       | ULUDR/DH  | £105.22.0105/10  | 31/05/10  |      | 435.800   | 428,540   |
| 5-56/07218  | Wheat    | Assured Field Wheat      | 22/01/10  | £104.72.01/05/10 | 31/05/10  |      | 495.000   | 500.180   |
| 5-5C/07672  | Olseents | Assured Commercial Rape  | 02/06/10  | 8258.00 01/05/10 | 31/05/10  |      | 19.540    | 19.540    |
| 5-SC/07706  | Oileente | Assured Commercial Rape  | 02/06/10  | 4255.00.01/05/10 | 35/05/10  |      | 103.540   | 103.540   |
| \$-5C/67427 | dista    | Milling Clata            | 12/03/10  | £82.50 01/05/18  | 31/65/18  |      | 500 000   | 500.000   |

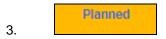

Will show if there are any planned movements

| Summary S | Barage Contra | Planned Month          | Samples Las | ager 🔒 oo | m AN S    | 3 July DS - Jun 10 | ~          | Key SRefresh | 📕 Print 😓 Expo |
|-----------|---------------|------------------------|-------------|-----------|-----------|--------------------|------------|--------------|----------------|
| Group     | Foong         | Carrier                |             | Tel       | Booking   | From               | То         | Grder Ref    | Planned Qly    |
| AL. 4     |               | AL.                    | ~           | AL. 🗠     |           |                    |            |              |                |
| Data      | PX0100000     | Suppliers Own Haulage  |             |           | OCA11400  | 14/05/2010         | 14/08/2010 | S-PC/09/097  | 28,010         |
| Dats      | 730/160901    | Suppliers Own Hauloge  |             |           | OCA21406  | 14/06/2010         | 14/06/2010 | S-PC/09692   | 25.000         |
| Cats      | FX/160720     | Sopplers Own Haulage   |             |           | cca11106  | 11/06/2010         | 11/06/2218 | S-PC(08692   | 29:000         |
| Cats      | EX0166721     | Supplers Own Haslage   |             |           | 00a21106  | 11/06/2010         | 11/05/2010 | S-PC/09892   | 29.000         |
| Oata      | FX0188578     | Suppliers Own Haulage  |             |           | 000031096 | 10/06/2010         | 10/06/0010 | S-PC/09692   | 25.000         |
| Barwy     | F)U160625     | ALLEN W BROWN          |             |           |           | 89/06/2818         | 10/06/2218 | \$171151     | 24.000         |
| Barley    | FX0166470     | ALLEN W BROWN          |             |           |           | 09/06/2210         | 10/06/2010 | .5T71151     | 28.000         |
| Barley .  | £30160488     | ALLEN W BROWN          |             |           |           | 00/06/2210         | 10/06/2010 | \$101151     | 28.000         |
| Barby     | FX/160455     | ALLEN W BROWN          |             |           |           | 05/05/2010         | 10/05/2210 | ST/1151      | 25.000         |
| Barley -  | FX/160484     | ALLEN W BROWN          |             |           |           | \$9/96/2018        | 10/06/2010 | ST/1151      | 28.000         |
| Barley    | FX0166462     | ALLEH W BROWN          |             |           |           | 09/96/2010         | 10/06/2010 | ST/1151      | 28.000         |
| Barley    | 730160430     | C G & J S HUGHES & SON |             |           |           | 05/06/2010         | 10/05/2018 | \$171150     | 29.000         |

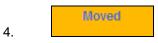

This will show all movements against the above storage / non storage contracts

| Group   |   | Fixing     | Carrier               |   | Vehicle |        | Mov Ref. | Mov Date   | Order       | Mare .     | Moved Qty |      |
|---------|---|------------|-----------------------|---|---------|--------|----------|------------|-------------|------------|-----------|------|
| AL.     | 1 |            | A                     | 2 | Al      |        |          |            |             |            |           |      |
| Disetts |   | FX0159858  |                       |   |         |        |          | 31/05/2010 | 5-SC/07872  | S8W.00167  | 19.542    |      |
| Wheat   |   | FX2181802  | Suppliers Own Haulage |   | TIAWE   |        |          | 31/05/2010 | 5-SC/07218  | 580/30343  | 29.300    |      |
| Wheel   |   | PS0101001  | Sopplers Own Haulage  |   | LEDGAL  | 9      |          | 31/05/2010 | S-SC/07218  | SNVI30342  | 29.020    |      |
| White   |   | FighE1000  | Siggelers Own Haulage |   | NKEADX  | L.     |          | 31/05/2010 | 5-SC/07218  | SINV/30341 | 29.520    |      |
| Disesta |   | PX/160836  |                       |   |         |        |          | 31/05/2010 | \$-SC/07706 | S#W/30355  | 103,540   |      |
| Deta    |   | F30160353  | Suppliers Own Haulage |   |         |        |          | 31/05/2018 | 3-50/07427  | 58WV/30238 | 500.000   |      |
| Osts    |   | FX/100033  | Suppliers Own Haulage |   |         |        |          | 31/95/2010 | B-PC/10675  | PBIV/44717 | 560,800   |      |
| Oata    |   | FX/169109  | Suppliers Own Haulage |   | 5808PW  | 8      |          | 29/05/2010 | S-PG/89307  | PHV/44760  | 29,145    |      |
| Oeta    |   | FIU159100  | Suppliers Own Haulage |   | VUETEN  | 2      |          | 29/05/2010 | 5-PC/09307  | PDN/01966  | 28.109    |      |
| Data    |   | FX/159867  | Expirers Own Heutage  |   | DADDE   | 10 - C |          | 25/05/2010 | 5-PC/05307  | PDN/01905  | 25.890    | A    |
| Cats    |   | F30158848  | Supplem Own Haulage   |   | 5N57BN  | K-     |          | 27/06/2010 | B-PC/09307  | PBIV:44655 | 29.288    |      |
| Data    |   | FH7558848  | Suppliers Own Haulage |   | SNOOHZ  | к.     |          | 27/95/2018 | 5-PC/09307  | PHVI44664  | 29.358    |      |
| Date    |   | F307158888 | Supplers Own Haulege  |   | SHOOLE  | P      |          | 27/05/2010 | 5-PC/88387  | PDN/01904  | 75.663    |      |
| Data    |   | FIV158885  | Supplers Own Haulage  |   | MIGSEXX | Q:     |          | 26/05/2010 | 5-PC/09207  | PBIV144662 | 28,250    |      |
| Dets    |   | 102158854  | Suppliers Own Haulage |   | SP0005  | a      |          | 26/05/2910 | 5-PC/08307  | PDM/01903  | 27,930    |      |
| Vbeat ; |   | FX0158888  | WATSONS HAULAGE LLP   |   | NQ575V  | U :    |          | 25/05/2010 | \$371144    |            | 20.642    |      |
| //heat  |   | 00/158979  | WATSONS HAULAGE LLP   |   | NG575M  | υ.     |          | 25/05/2016 | 51/1144     |            | 28.849    | -    |
| Cate    |   | FI0153882  | Separate Own theulage |   | PNDAVV  | κ.     |          | 25/05/2010 | 5-PC/88307  | PHIV144659 | 29.350    | 1000 |

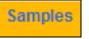

5.

## This will show all 3<sup>rd</sup> party samples taken from the farm and tested in Tynegrain

| Summary S                            | torage Contracts                              | Planned Bloces      | Samplen Leda | er 🔒 | A 14                    | 🔢 July 05 - Jun DT                        | 🐳 Koy                     | GRetrie                     | sla 📕 Print 🏪 Expor        |
|--------------------------------------|-----------------------------------------------|---------------------|--------------|------|-------------------------|-------------------------------------------|---------------------------|-----------------------------|----------------------------|
| Group                                | latey                                         | *                   |              |      |                         |                                           |                           |                             |                            |
| Sample Ref<br>E-SAM0918<br>E-SAM0917 | Description<br>Barley - Fron<br>Serley - Seck | t - Haddon - RED RU | 11           | ANZ  | t Ref<br>17425<br>17438 | Analysis Date<br>00/11/2096<br>02/11/2096 | Admix<br>13.502<br>13.400 | Bushell<br>68.100<br>67.500 | Moisture<br>0.000<br>0.000 |
|                                      |                                               |                     |              |      |                         |                                           |                           |                             |                            |

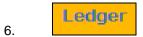

## A list of all invoices and ledger activities against your account

|                                                                                                    | ontracts Planned Mo                            |                      | 🔒 001776 🎄 Al 🖁                                                                |                                                                                    | 💙 Key                                                                                                 | Refres                                          | a 📕 Print 🚺                                      | E  |
|----------------------------------------------------------------------------------------------------|------------------------------------------------|----------------------|--------------------------------------------------------------------------------|------------------------------------------------------------------------------------|----------------------------------------------------------------------------------------------------|-------------------------------------------------|--------------------------------------------------|----|
| CANE DI SA STANDA                                                                                                    | £105,491,22 🔋 £2,678.9                         |                      | 23 (20)                                                                        | 10 antis m                                                                         | 0.02564                                                                                               | (228.0)                                         | #3000                                            |    |
| Reference                                                                                                    | Туре                                           | Invoice Data         | Due Date                                                                       | Invoice Amount                                                                     | VAT                                                                                                   | Paid                                            | Balance                                          |    |
|                                                                                                    | AL_                                            | Y                    |                                                                                |                                                                                    |                                                                                                    |                                                 |                                                  |    |
| SINV/30167                                                                                                    | Sales Invoice (Gold)                           | 31/05/2010           | 28/06/2010                                                                     | £5,279.18                                                                          | £0.00                                                                                                 | £5,279.18                                       | £0.00 🔽 📃                                        |    |
| SINV/30340                                                                                                    | Sales Invoice (Gold)                           | 31/05/2010           | 23/06/2010                                                                     | £3,062.01                                                                          | £0.00                                                                                                 | £3,062.01                                       | £0.00 🔽                                          |    |
| SINV/30341                                                                                                    | Sales Invoice (Gold)                           | 31/05/2010           | 23/06/2010                                                                     | £3,091.33                                                                          | £0.00                                                                                                 | £3,091.33                                       | £0.00 🔽 📄                                        |    |
| SINV/30345                                                                                                    | Sales Invoice (Gold)                           | 31/05/2010           | 23/06/2010                                                                     | £3,064.11                                                                          | £0.00                                                                                                 | £3,064.11                                       | £0.00 🔽                                          |    |
| SINV/30346                                                                                                    | Sales Invoice (Gold)                           | 31/05/2010           | 23/06/2010                                                                     | £3,005.46                                                                          | £0.00                                                                                                 | 63,045.46                                       | £0.00 🔽                                          |    |
| . By clickin                                                                                                    | g )                                            |                      |                                                                                |                                                                                    |                                                                                                    |                                                 |                                                  |    |
| ainCo Ltd                                                                                                    |                                                | Sale                 | Invoice (Repr                                                                  |                                                                                    |                                                                                                    |                                                 |                                                  | 1  |
| ainCo Ltd<br>:<br>ainco Ltd<br>ne Dock<br>uth Shields                                                                        |                                                | Sale                 | Invoice (Repr<br>Invoice N<br>Tax Point<br>Order Ref<br>Order Dat              | 0.: SIN<br>Date: 31/<br>: 5-S                                                      | //30167<br>)5/2010<br>/07672<br>26/2010                                                               |                                                 |                                                  |    |
| ainCo Ltd<br>ainCo Ltd<br>ne Dock<br>uth Shields<br>349PL<br>COUNT.:<br>T Reg No.:                                           | 001776<br>633 6931 30                          | Sale                 | Invoice N<br>Tax Point<br>Order Ref                                            | 0.: SIN<br>Date: 31/<br>: 5-S                                                      | 05/2010<br>1/07672                                                                                    |                                                 |                                                  | 1  |
| ainCo Ltd<br>:<br>ainco Ltd<br>ne Dock<br>uth Shields<br>349PL<br>count.:                                                    | 001776                                         |                      | Invoice N<br>Tax Point<br>Order Ref                                            | 0.: SIN<br>Date: 31/<br>: 5-S                                                      | 05/2010<br>1/07672                                                                                    |                                                 | Net<br>Value (                                   | VA |
| ainCo Ltd<br>:<br>ainCo Ltd<br>ne Dock<br>uth Shields<br>349PL<br>count.:<br>T Reg No.:                                      | 001776<br>633 6931 30                          | Refe                 | Invoice N<br>Tax Point<br>Order Ref<br>Order Dat                               | 0.: SIN<br>Date: 31/<br>: S-Si<br>e: 02/<br>Movement<br>Date<br>31/05/2010         | 15/2010<br>:/07672<br>06/2010<br>Invoiced<br>Quantity<br>19.540                                       | Price<br>(f)<br>0 255,00                        | Value (                                          | od |
| ainCo Ltd<br>:<br>inco Ltd<br>Dock<br>uth Shields<br>HageL<br>count.:<br>T Reg No.:<br>Description                           | 001776<br>633 6931 30                          | Refe                 | Invoice N<br>Tax Point<br>Order Ref<br>Order Dat<br>ence Weighbridge<br>Number | O.: SIN<br>Date: 31/<br>: S-S<br>e: 02/<br>Movement<br>Date                        | 15/2010<br>2/07672<br>06/2010<br>Invoiced<br>Quantity                                                 | Price<br>(f)<br>0 255,00                        | Value (<br>(f)                                   | od |
| ainCo Ltd<br>:<br>inco Ltd<br>Dock<br>uth Shields<br>HageL<br>count.:<br>T Reg No.:<br>Description                           | 001776<br>633 6931 30                          | Refe                 | Invoice N<br>Tax Point<br>Order Ref<br>Order Dat<br>ence Weighbridge<br>Number | o.: SIN<br>Date: 31/<br>: 5-5<br>e: 02/<br>Movement<br>Date<br>31/05/2010<br>Total | 15/2010<br>:/07672<br>36/2010<br>Invoiced<br>Quantity<br>19.540                                       | Price<br>(£)<br>0 255.00                        | Value (<br>(£)<br>4,982.70                       |    |
| ainCo Ltd<br>:<br>tinco Ltd<br>he Dock<br>th Shields<br>HapeL<br>count.:<br>T Reg No.:<br>Description<br>Hassured Connercial | 001776<br>633 6931 30<br>1 Rape<br>Rate Amount | Refe<br>S-SC/<br>VAT | Invoice N<br>Tax Point<br>Order Ref<br>Order Dat<br>ence Weighbridge<br>Number | o.: SIN<br>Date: 31/<br>: 5-5<br>e: 02/<br>Movement<br>Date<br>31/05/2010<br>Total | 15/2010<br>:/07672<br>36/2010<br>Invoiced<br>Quantity<br>19.540<br>19.540<br>Total Good               | Price<br>(£)<br>0 255.00                        | Value (<br>(f)                                   | od |
| ainCo Ltd<br>ainCo Ltd<br>he Dock<br>uth Shields<br>stappL<br>count.:<br>T Reg No.:<br>Description<br>Assured Connercial     | 001776<br>633 6931 30<br>1 Rape                | Refe<br>S-SC/<br>VAT | Invoice N<br>Tax Point<br>Order Ref<br>Order Dat<br>ence Weighbridge<br>Number | o.: SIN<br>Date: 31/<br>: 5-5<br>e: 02/<br>Movement<br>Date<br>31/05/2010<br>Total | 15/2010<br>:/07672<br>36/2010<br>Invoiced<br>Quantity<br>19.540                                       | <pre>/ Price   (f) 0 255.00 0 5 Value:</pre>    | Value (<br>(f)<br>4,982.70<br>£5,279.18          | od |
| inCo Ltd<br>inco Ltd<br>ie Dock<br>ith Shields<br>id9PL<br>count.:<br>T Reg No.:<br>Description<br>ssured Connercial         | 001776<br>633 6931 30<br>1 Rape<br>Rate Amount | Refe<br>S-SC/<br>VAT | Invoice N<br>Tax Point<br>Order Ref<br>Order Dat<br>ence Weighbridge<br>Number | o.: SIN<br>Date: 31/<br>: 5-5<br>e: 02/<br>Movement<br>Date<br>31/05/2010<br>Total | 15/2010<br>:/07672<br>36/2010<br>Invoiced<br>Quantity<br>19.540<br>19.540<br>Total Good<br>Total Good | <pre>/ Price   (£) 0 255.00 0 s Value: e:</pre> | Value (<br>(f)<br>4,982.70<br>£5,279.18<br>£0.00 | od |